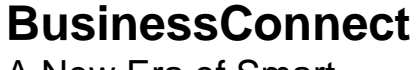

A New Era of Smart

# **zDevOps: Optimized Development and Test Strategies for System z**

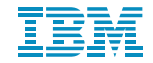

© 2014 IBM Corporation

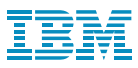

### Agenda

- The DevOps Approach: Development and Test
	- IBM Integrated Solution for System z Development
	- IBM Continuous Integration Solution for System z Development
	- Success Story

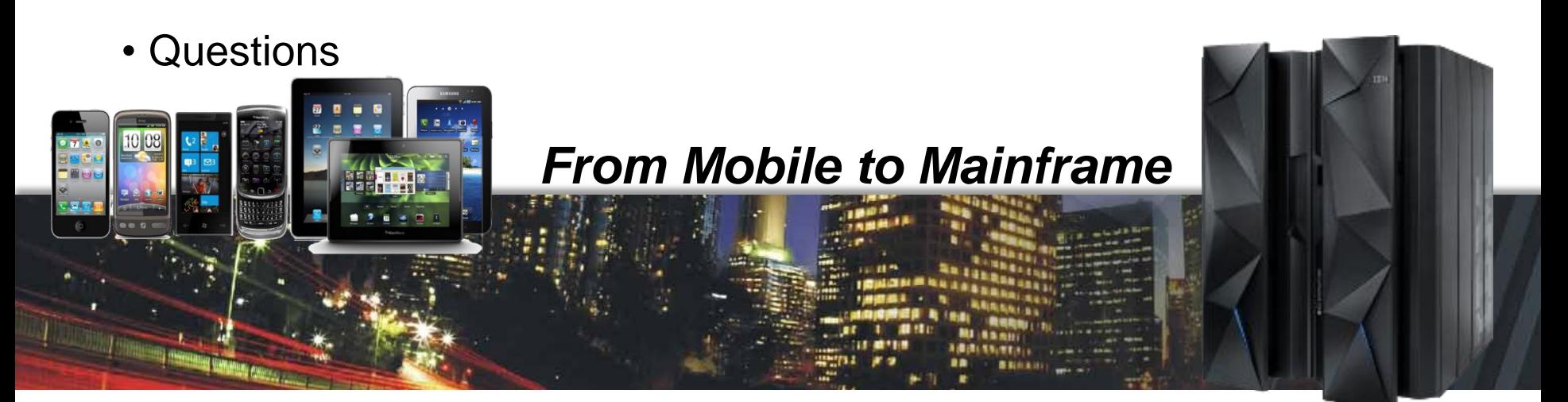

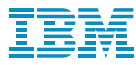

## FOCUS: Develop and Test

#### *Extending Lean and Agile practices across the entire software value chain*

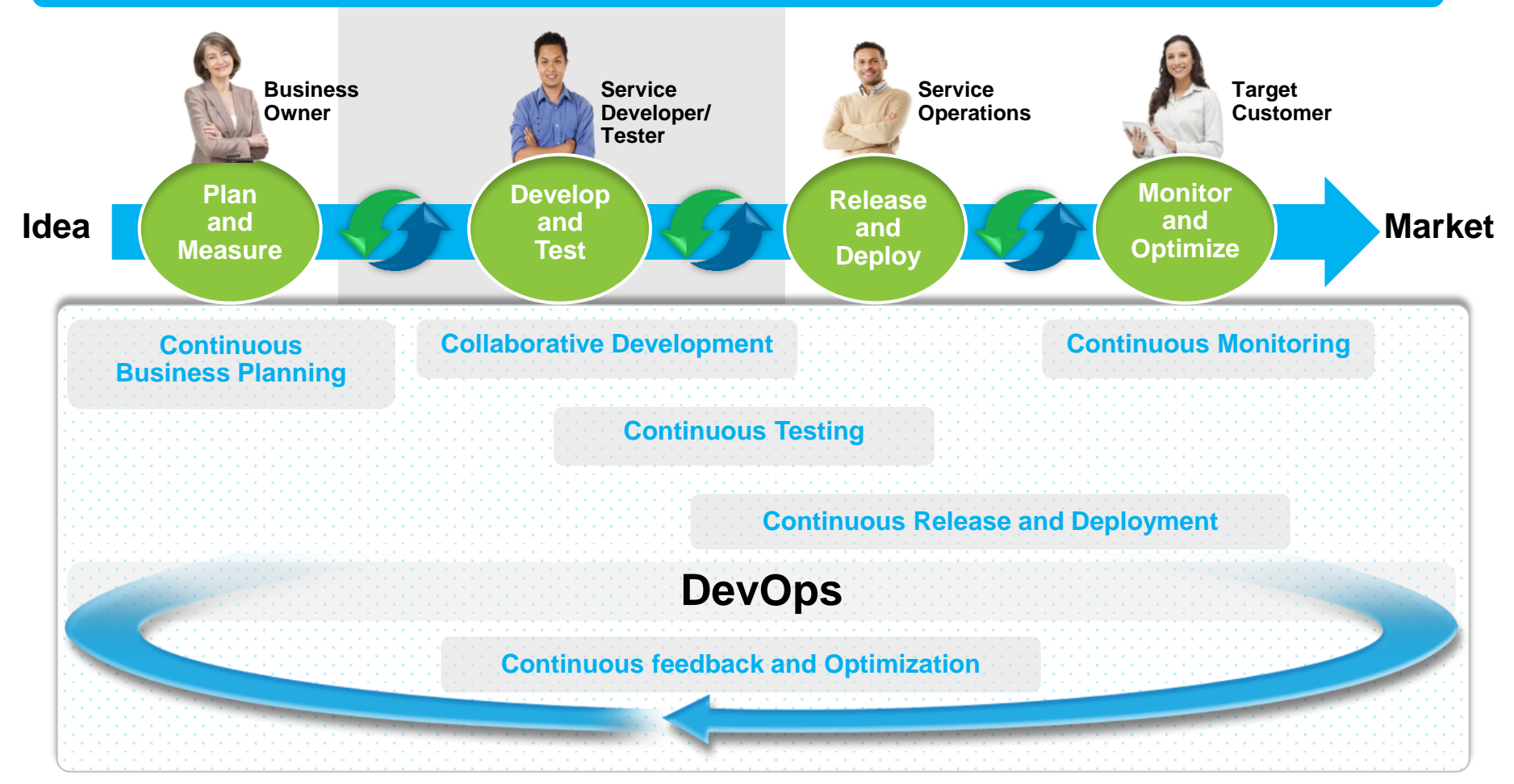

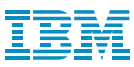

#### IBM Integrated Solution for System z Development *Leveraging the principles of DevOps to deliver high-quality applications*

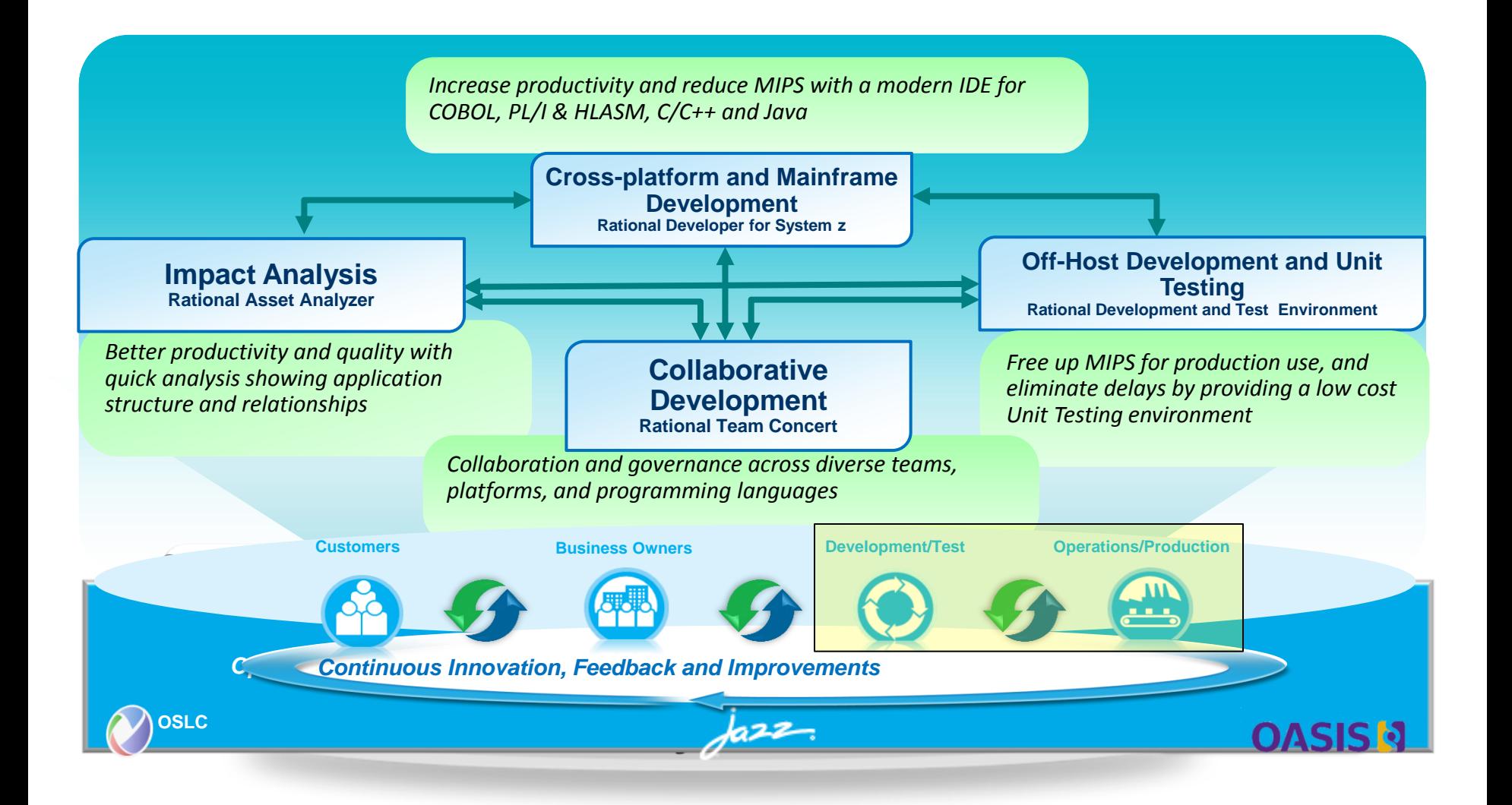

# Adopt common tools to build multiplatform apps

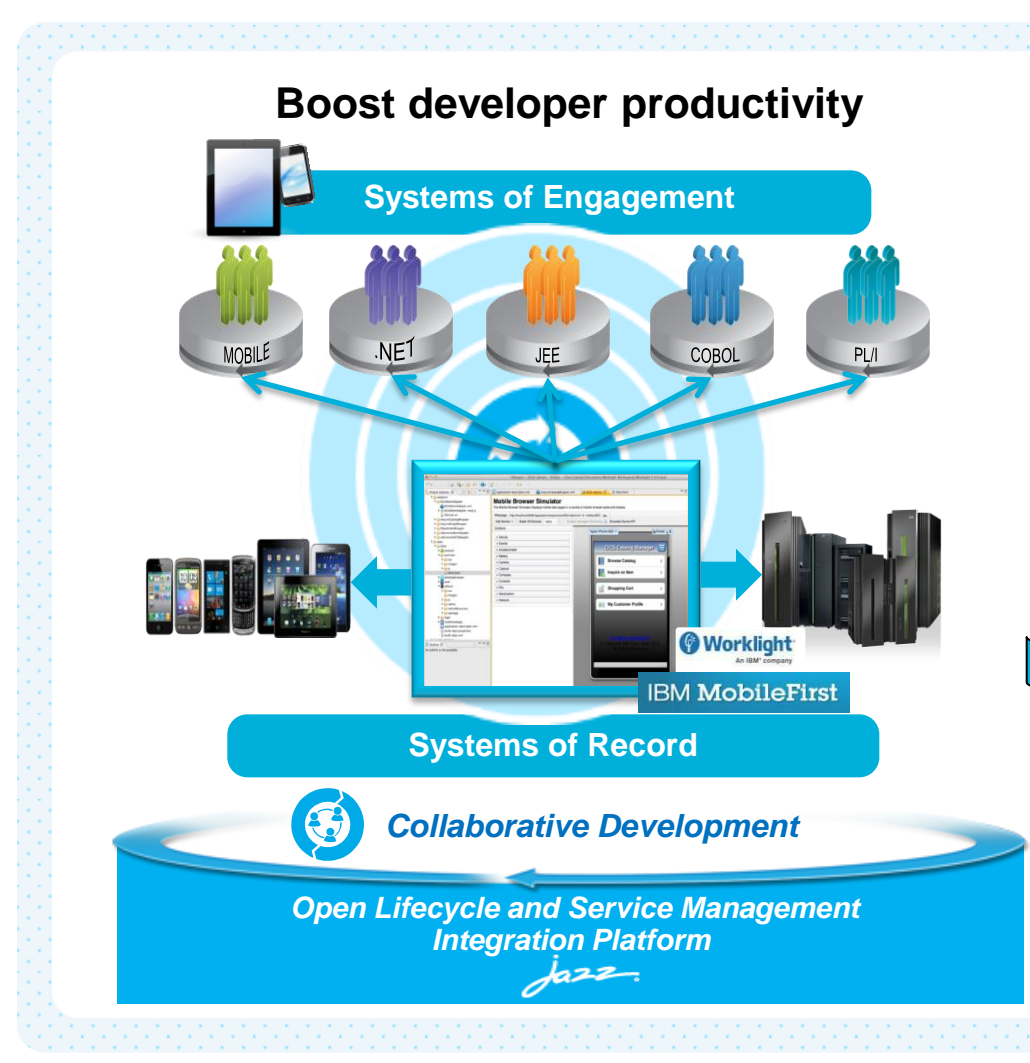

- Leverage common Eclipse-based IDEs for all types of development
- **Refactor and extend existing back-end services to provide an optimal mobile experience**
- Integrated code coverage, code governance and unit test support
- Rich program understanding and control flow analysis capabilities
- A fully integrated source level debugger **New**
	- Integrates with IBM PD Tools Suite

Rational Developer for System z Rational Developer for IBM i Rational Developer for AIX and Linux Rational Application Developer

Rational Business Developer

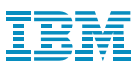

#### Collaborative Development

Integrated Application Lifecycle Management for all platforms

- Accelerate **time to delivery** with real-time planning
- Improve **quality** with lifecycle traceability
- Maximize **time to value** with in-context collaboration
- Refine **predictability** with development intelligence
- Reduce **costs** with continuous improvement

Manage many sources - JavaScript to COBOL  $\checkmark$  Single work item can span technologies & solutions  $\checkmark$  Quickens agile adoption on the mainframe  $\checkmark$  Integrates existing SCMs and deployment tools, e.g. ChangeMan and Endevor

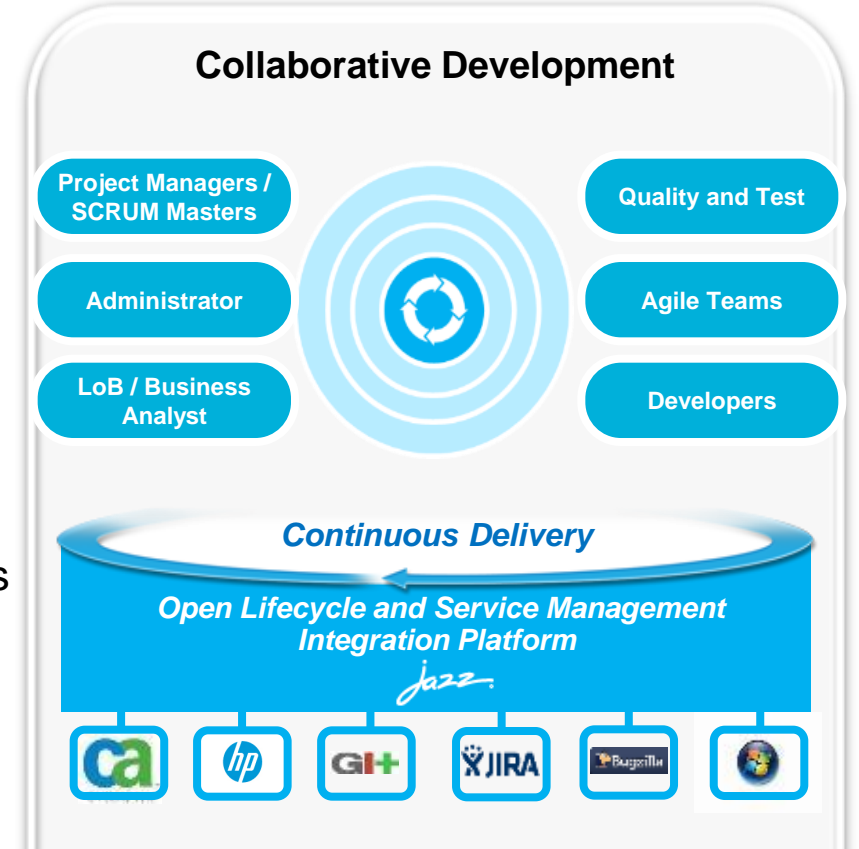

- Rational Software Architect
- Rational Software Architect Design Manager
- Rational Requirements Composer
- Rational Team Concert
- Rational Quality Manager

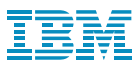

#### Rational Developer for System z: THE Premier Integrated Development Environment for System z and Multi-Platform Development

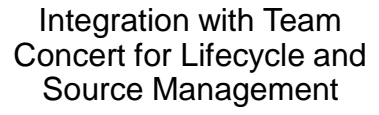

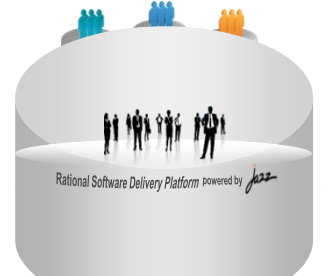

Integration with RD&T for flexible access to System z environment

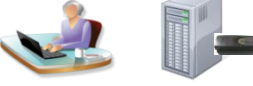

#### Integration with Fault Analyzer for ABEND Analysis

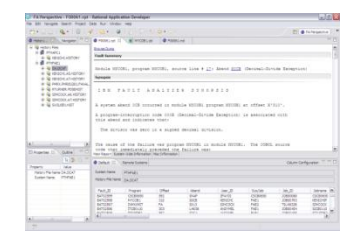

#### **Rational Developer for System z**

**A modern IDE for productive development of cross-platform applications written in COBOL, PL/I, ASM, Java, EGL or C/C++ in System z CICS, IMS, DB2, Batch applications, with a powerful state of the art integrated debugger**

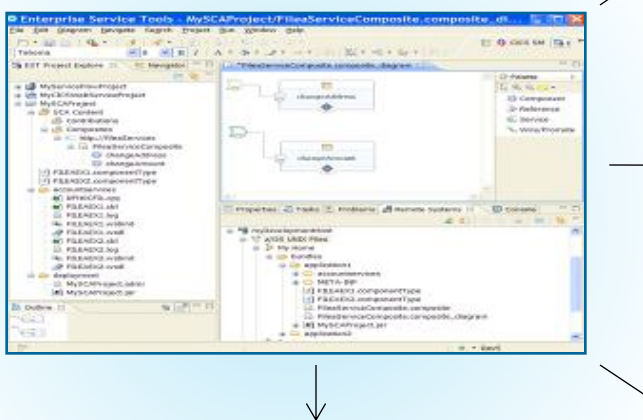

Integration with Asset Analyzer for Application Understanding and Impact Analysis

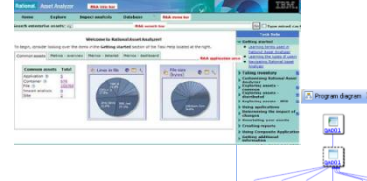

#### Access to typical System z sub-system functionality in z/OS, CICS, IMS, DB2, WAS

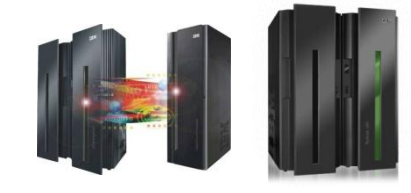

#### Robust Mobile Development in conjunction with Worklight

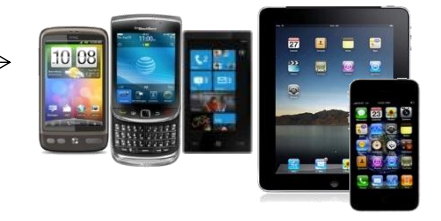

Integration with File Manager for file and test data handling

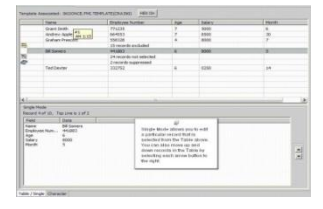

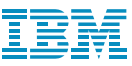

# IBM Continuous Integration Solution for System z

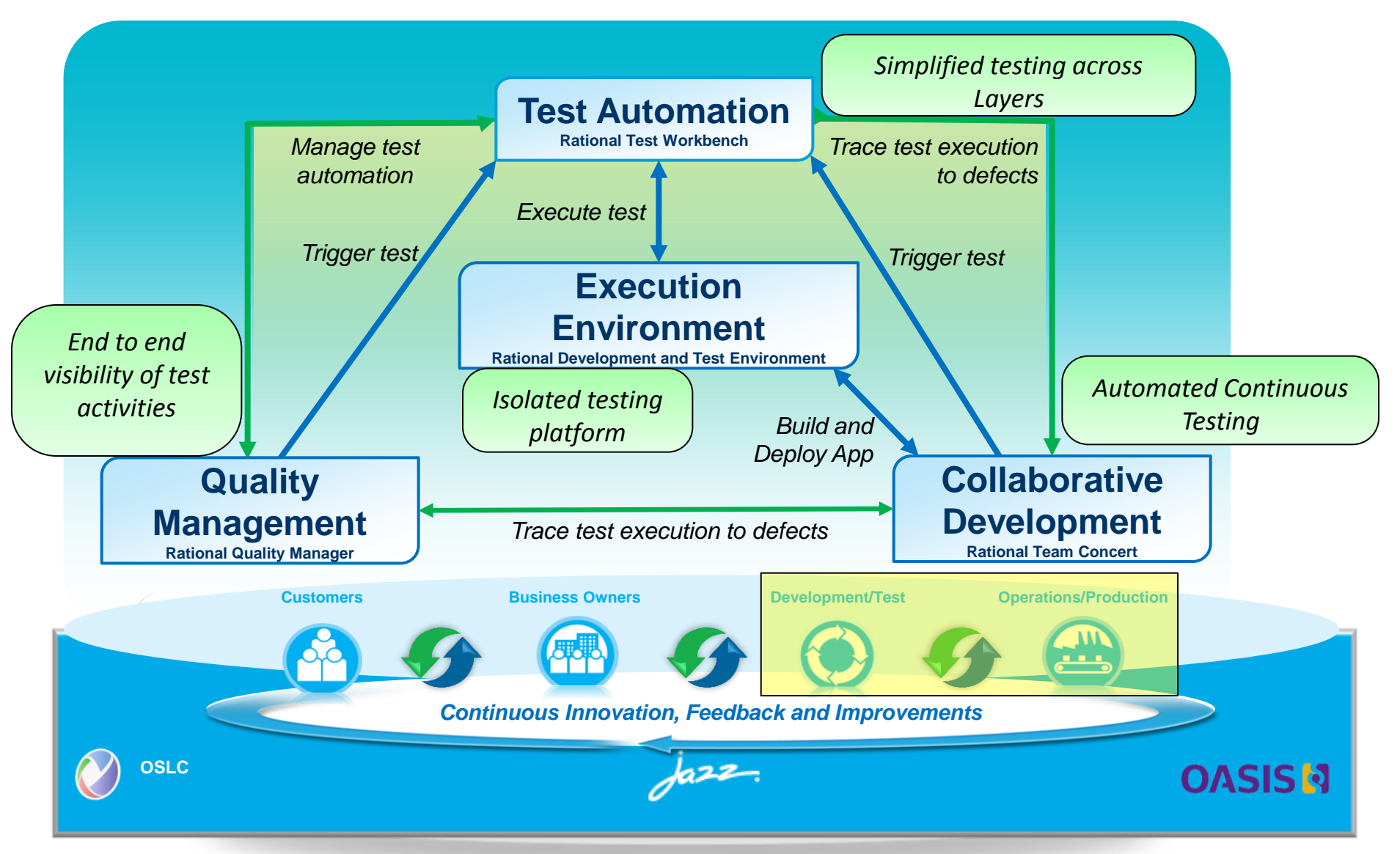

# Offload development and testing to reduce MIPS

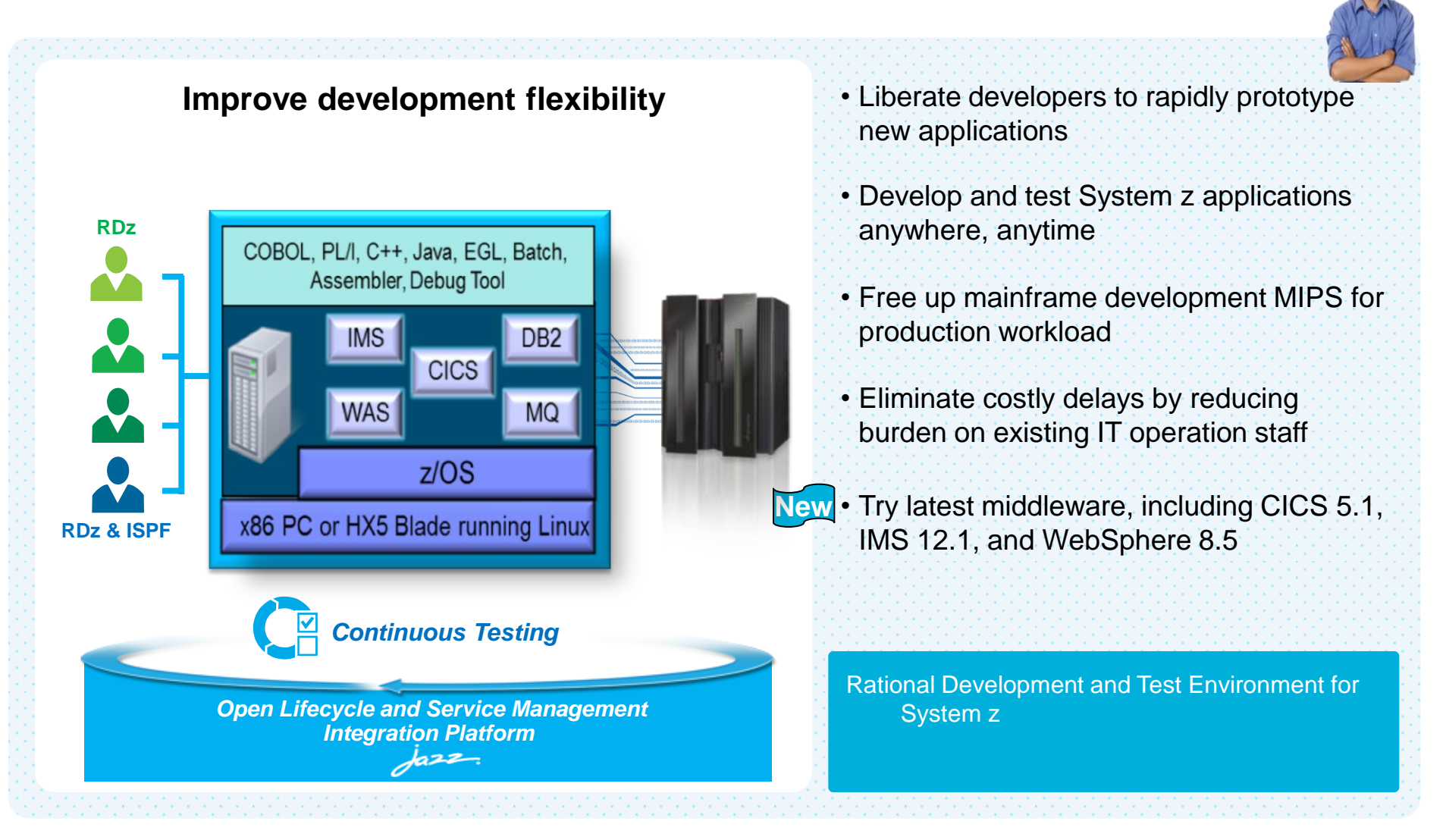

kind, nor more robust development workloads including without limitation production module builds, pre-production testing, stress testing, or performance testing. © 2014 IBM Corporation Note: This Program is licensed only for development and test of applications that run on IBM z/OS. The Program may not be used to run production workloads of any

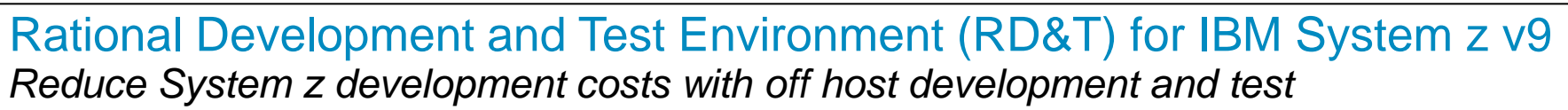

- **Exploit added zEnterprise capability for** increased mainframe compatibility
	- **New** Parallel Sysplex support via the latest System z coupling facility
	- **New** zEnterprise EC12 platform support
	- Better development and test coverage early in the cycle for higher quality applications delivered more quickly
- **Improve hardware utilization and simplify** management
	- **New** support for virtualization technologies, including VMWare vSphere and IBM zEnterprise BladeCenter **Extension**
- **New, flexible licensing to support automated** testing and variable usage patterns

*"RD&T provides us with the ability to try development approaches that may introduce instability to our normal environment with none of the associated risks. It provides an environment where we can quickly start a new project without waiting for setup delays inherent in our day-to-day processes."*

**RDz & ISPF**

Development Team Lead

#### **and Test Environment for System z RDz**COBOL, PL/I, C++, Java, EGL, Batch Assembler, Debug Tool  $\boldsymbol{\lambda}$ DB<sub>2</sub> **CICS WAS MQ**  $Z/OS$

**Rational Development** 

*Open Lifecycle Integration and Services Management Platform*

x86 PC or HX5 Blade running Linu

**DEVELOPER VALUE** 

**ENHANCED** 

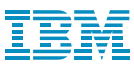

# RD&T zEnterprise BladeCenter Extension (zBX) Support

- Provision RD&T onto HX5 blades integrated into zBX Model 3 using the IBM zEnterprise Unified Resource Manager
- **Benefits:** 
	- Extend existing zEnterprise System management capabilities, automated provisioning, and skills to handle your off host System z development and test environments
	- Efficient System z data access via TCP/IP for mainframe application development and testing activities using intraensemble data network (IEDN) connectivity

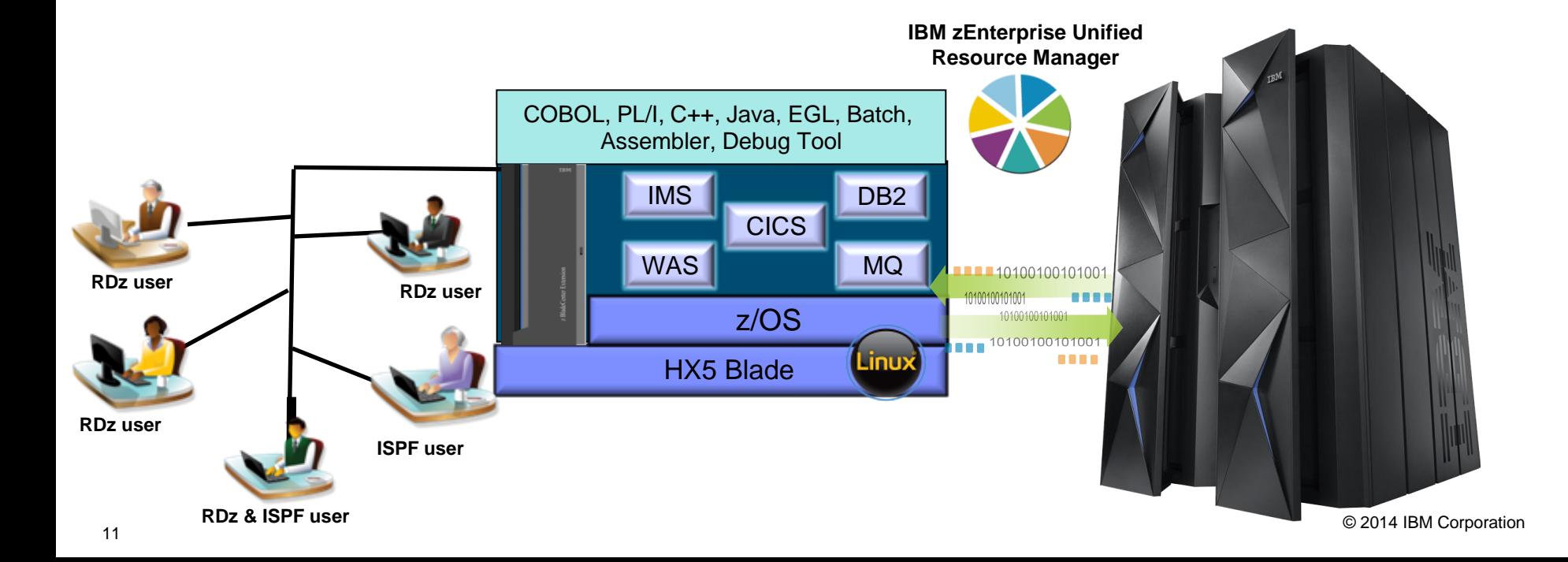

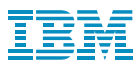

#### RD&T Virtualization support

- With Rational Development and Test Environment for System z V9, you can install the product directly on the operating system used by the supported hardware platform selected (native installations) or you can use a supported virtualization technology to install virtual instances of the product on supported hardware platforms (virtual installations).
- Operating System requirements for native installations:
	- Red Hat Enterprise Linux (RHEL) 6.0-6.3
	- SUSE Linux Enterprise Server (SLES) 11 SP2
	- OpenSUSE 11.3, 11.4, 12.1
- Operating System platforms supported for virtual installations:
	- Red Hat Enterprise Linux (RHEL) 6.3
	- SUSE Linux Enterprise Server (SLES) 11 SP2
- Virtualization Technologies supported:
	- VMWare vSphere 5
	- Red Hat Enterprise Virtualization (RHEV) 6.1: Provisioned on IBM HX5 blades by **IBM zEnterprise Unified Resource Manager** for use with the zEnterprise BladeCenter Extension (zBX) Model 003.

**Test Workb** 

# Automate functional, regression, load, and integration testing

**Manual** user

MQ.

**Systems under test**

 $Custom$ 

**Developer** 

3. Decide and

respond

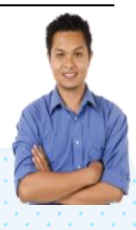

- Fully embrace automated testing
- Create test automaton of native and hybrid mobile and mainframe applications
- Run automated tests to validate builds
- Create virtual components to simulate unavailable software or system dependencies
- Mobile Quality Assurance offering to engage users in app testing with feedback and metrics **New**

Rational Test Workbench IBM Mobile Quality Assurance (open beta)

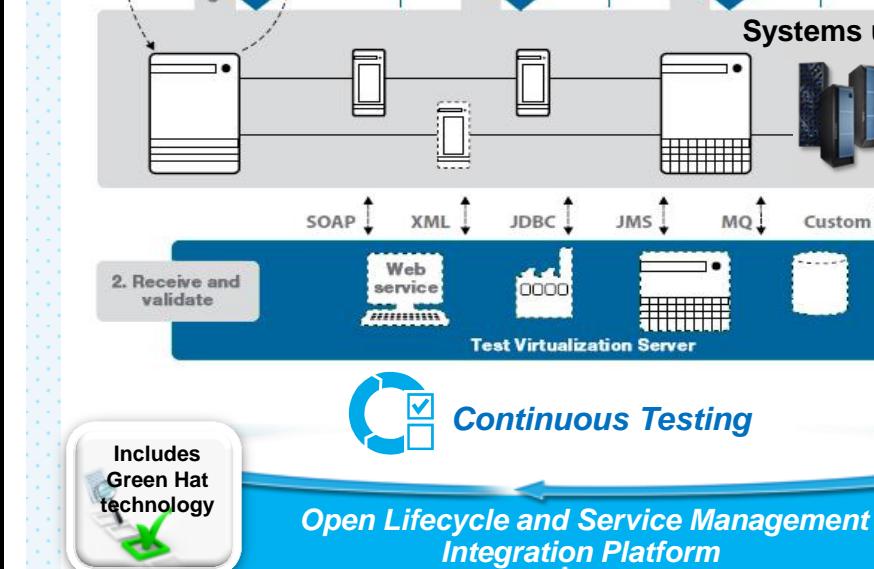

#### **Improve application quality**

ستدحط

rformance

**Test Server** 

# Reduce provisioning burden on Operations

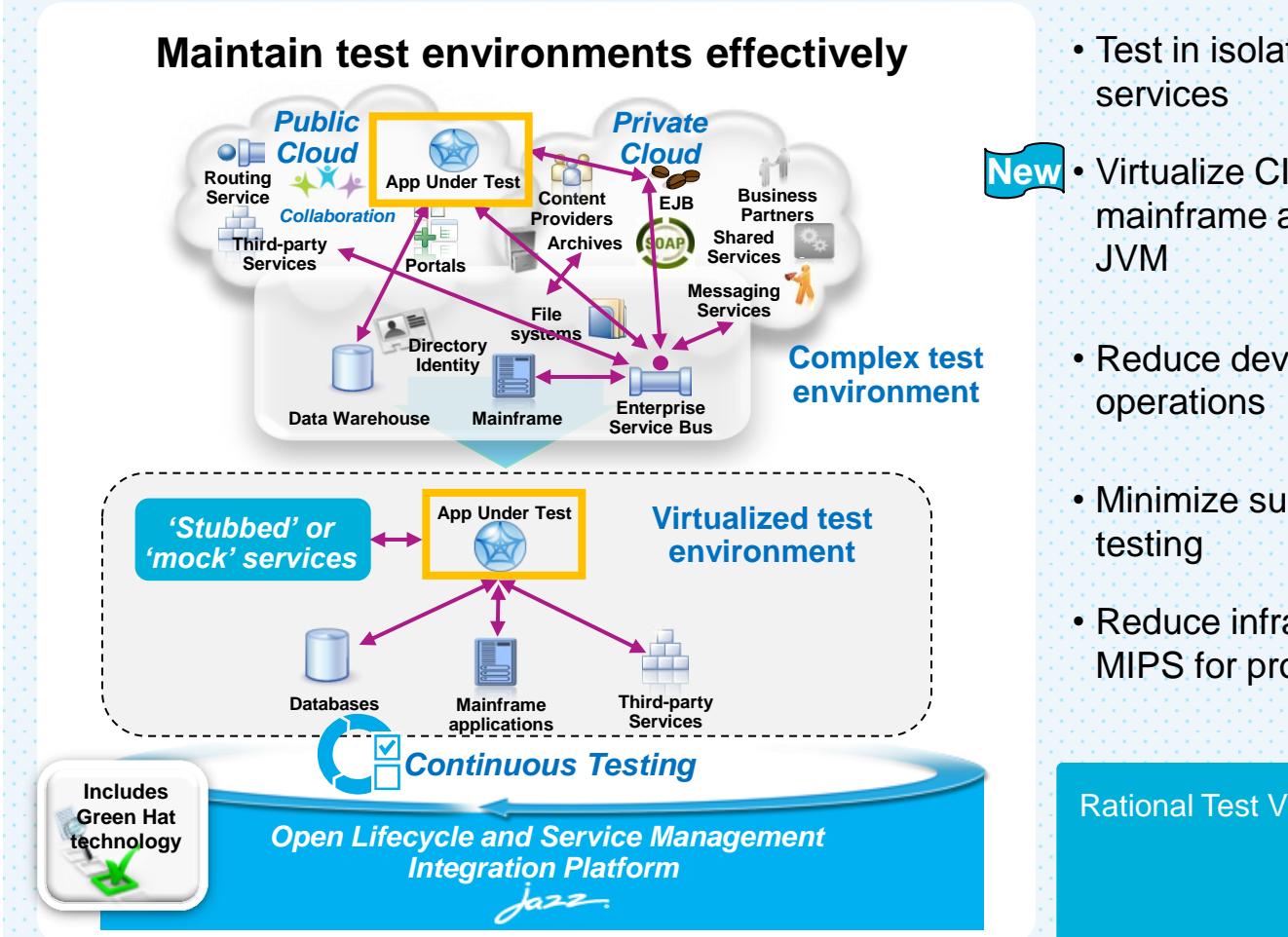

- Test in isolation with 'stubbed' or 'mock'
- Virtualize CICS applications inside the mainframe and Java applications in the
	- Reduce development dependency on
	- Minimize subsystem dependency during
	- Reduce infrastructure costs and free up MIPS for production use

Rational Test Virtualization Server

# Leverage advanced compiler and optimization technologies

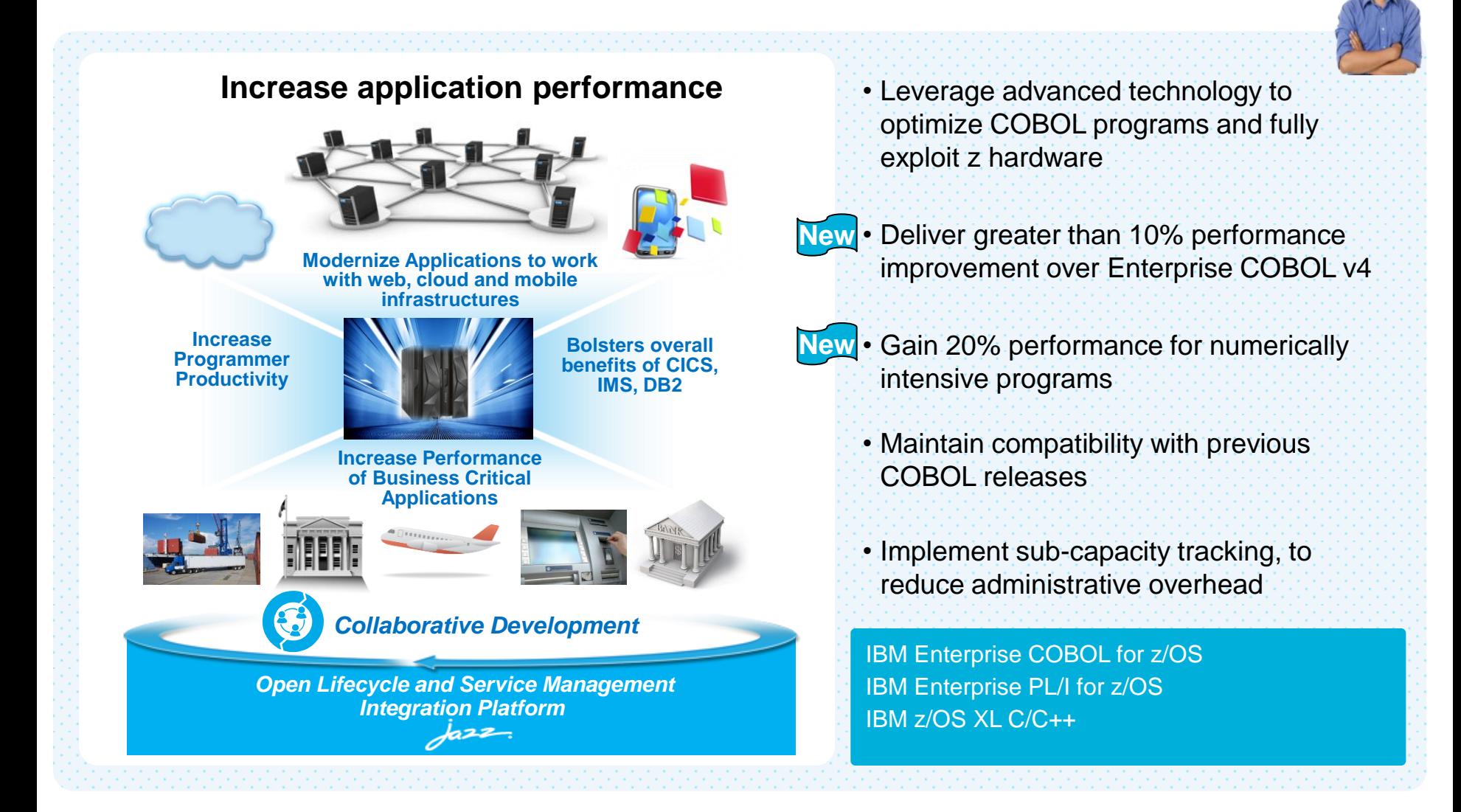

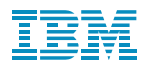

# **Nationwide** embraces DevOps to drive continuous delivery across platforms and improve speed to market

**50% increase** in software **quality** over the last three years

**90% on-time delivery** vs. 60% previously

**70% decrease** in user downtime

**58% of developers** moved to industry top quartile in **productivity measures**

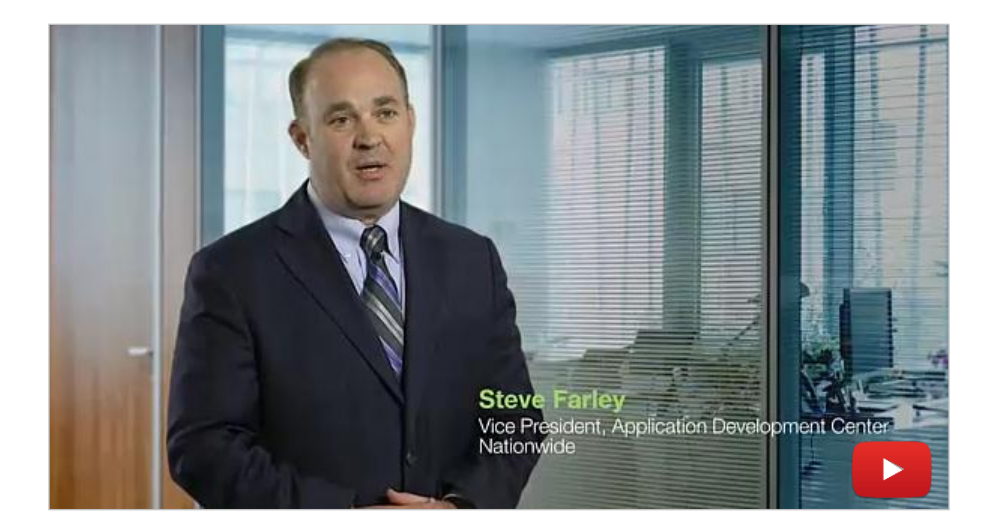

*"We're more agile as a business and more responsive to our customers. Collaboration has become an expected part of our culture."* **— Steve Farley**, Vice President, Application Development Center, Nationwide

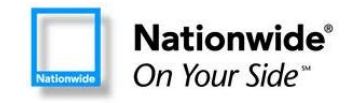

16 © 2014 IBM Corporation

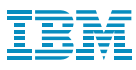

### **Summary**

- There are challenges to delivering software-driven innovation
- Disruptive technologies are driving greater need to innovate
- DevOps is critical to your success
- IBM has first class DevOps solutions and is continuing to invest and improve upon these solutions
- DevOps is just as relevant, if not more so, for the Mainframe as it is for mobile, cloud, and distributed platforms

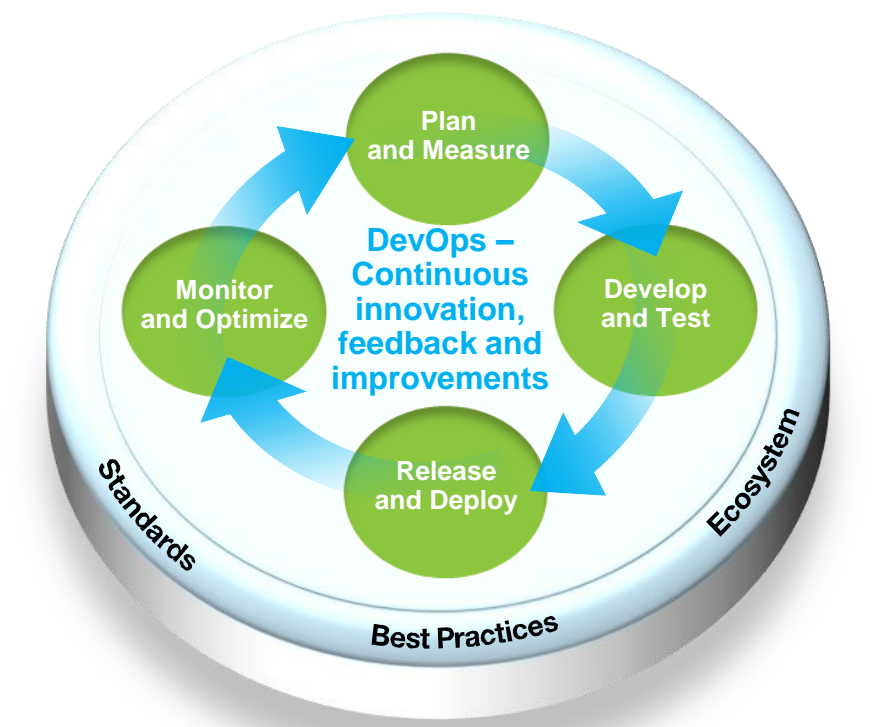

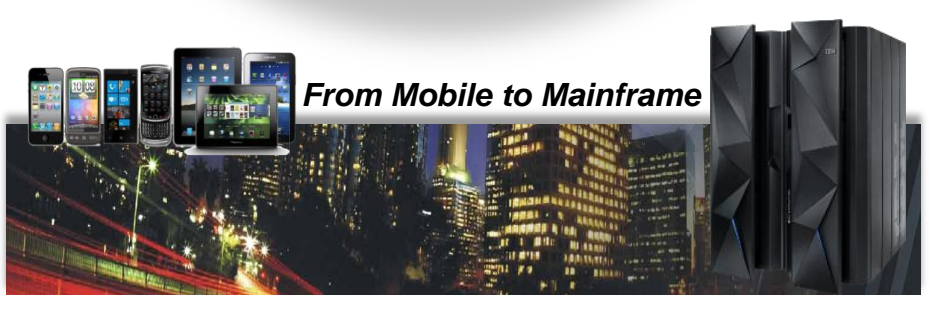

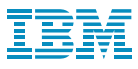

#### Take Action Now!

- Develop an end-to-end DevOps strategy
- Adopt mobile-first design thinking, and cloud-centric architectures
- Start incrementally on business-critical projects
- Measure and reduce overhead, rework and duplication
- Innovate! It's a great time to be in the technology business
- Get your free guide to faster, continuous software delivery with DevOps

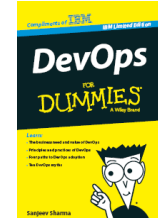

<http://ibm.co/devopsfordummies>

*It is not a typo….use .co not .com* 

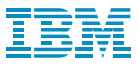

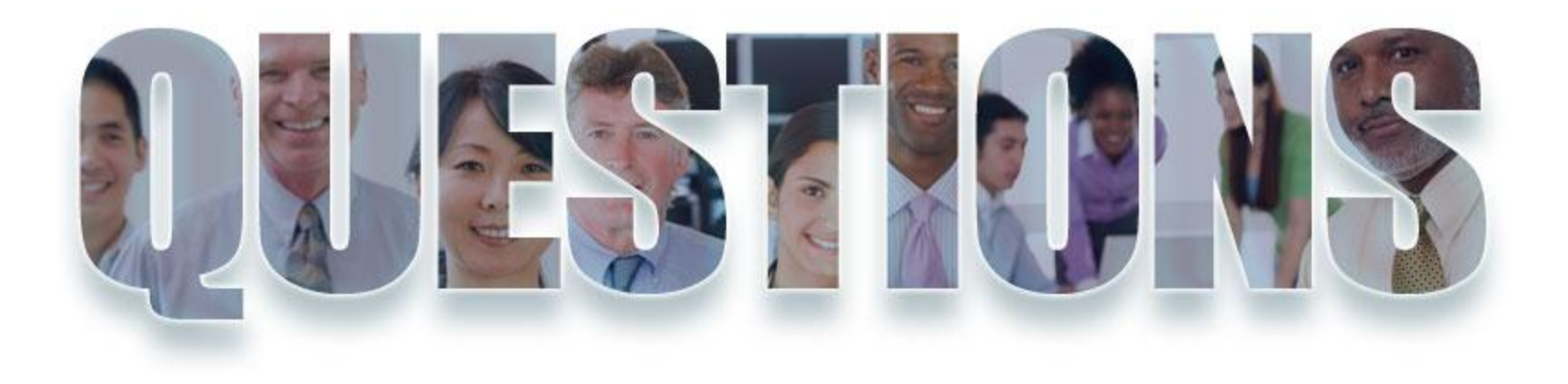

### **[ibm.com/devops](http://www.ibm.com/software/rational)**

**[ibm.com/developerworks/devops](http://www.ibm.com/software/rational)**

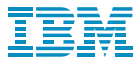

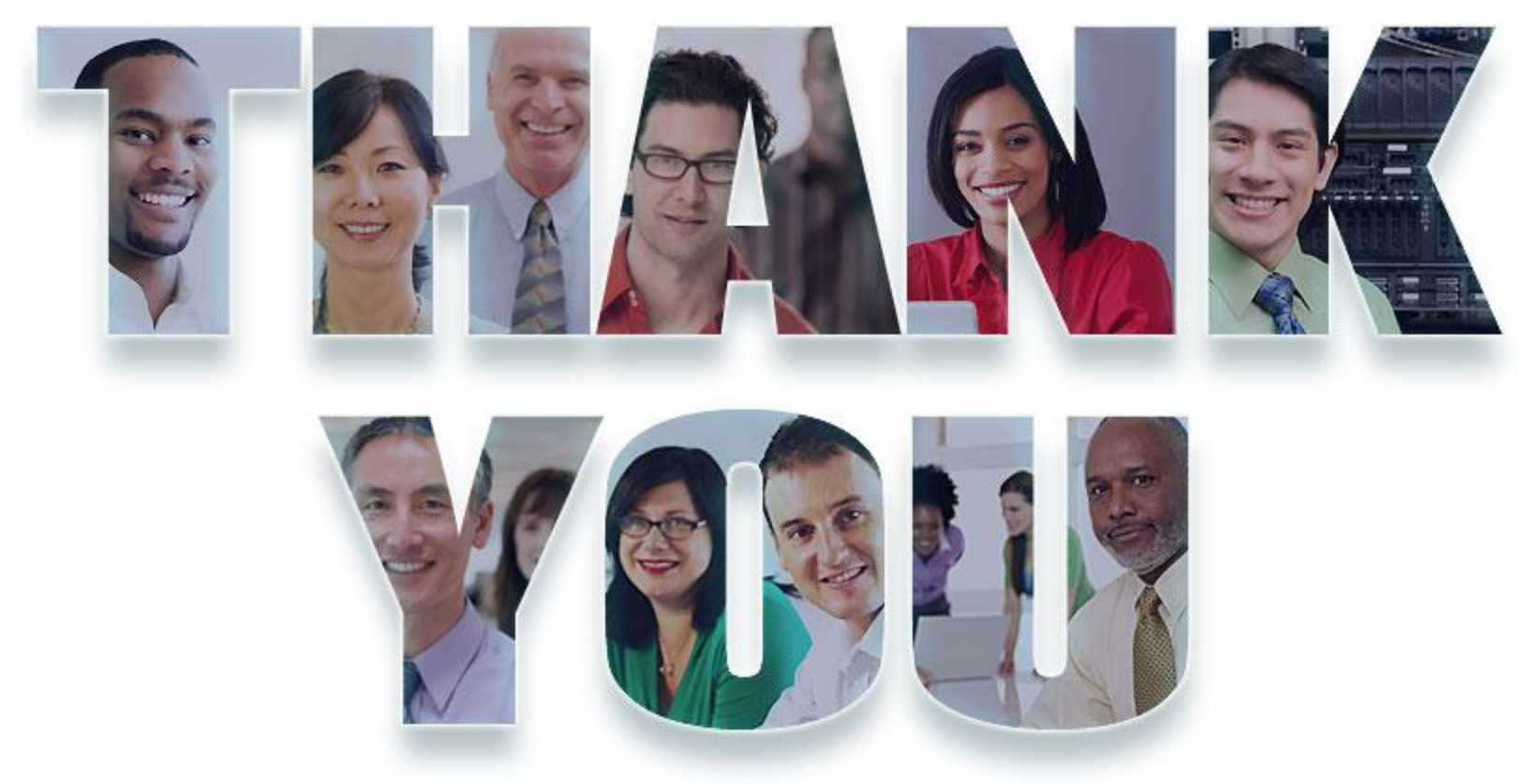

© Copyright IBM Corporation 2014. All rights reserved. The information contained in these materials is provided for informational purposes only, and is provided AS IS without warranty of any kind, express or implied. IBM s company, product, or service names may be trademarks or service marks of others.